# **ЛАБОРАТОРНА РОБОТА № 8**

## **МОДЕЛЮВАННЯ ФУНКЦІЙ ЧАСУ МЕТОДОМ ВИРІШЕННЯ ВИЗНАЧАЮЧИХ РІВНЯНЬ**

Ціль роботи:

1. Вивчити методику відновлення визначаючих лінійних однорідних (і неоднорідних, але з постійним зовнішнім збуренням) диференціальних рівнянь і їх вирішення за допомогою моделювання аналоговими ОБ.

#### 2. Набути навиків:

- $\checkmark$  еквівалентного перетворення початкового математичного опису (ПМО);
- масштабування рівнянь, початкових умов (п. у.) і постійних зовнішніх збурень (ПЗЗ);
- складання і спрощення початкової структурної схеми;
- отримання елементарного структурного машинного опису (ЕСМО);
- $\checkmark$  зіставлення масштабованих машинних рівнянь (ММР) і елементарних структурних машинних рівнянь (ЕСМР);
- отримання рівняння еквівалентності;
- визначення оптимальних значень масштабів;
- визначення оптимальних значень коефіцієнтів передач, напруг початкових умов і напруг постійних зовнішніх збурень.

## Завдання на роботу

1. З таблиці 1, згідно варіанту, вибрати значення функції часу f(t), яку необхідно відтворити методом вирішення визначаючого рівняння.

#### Таблиця 1 – Варіанти

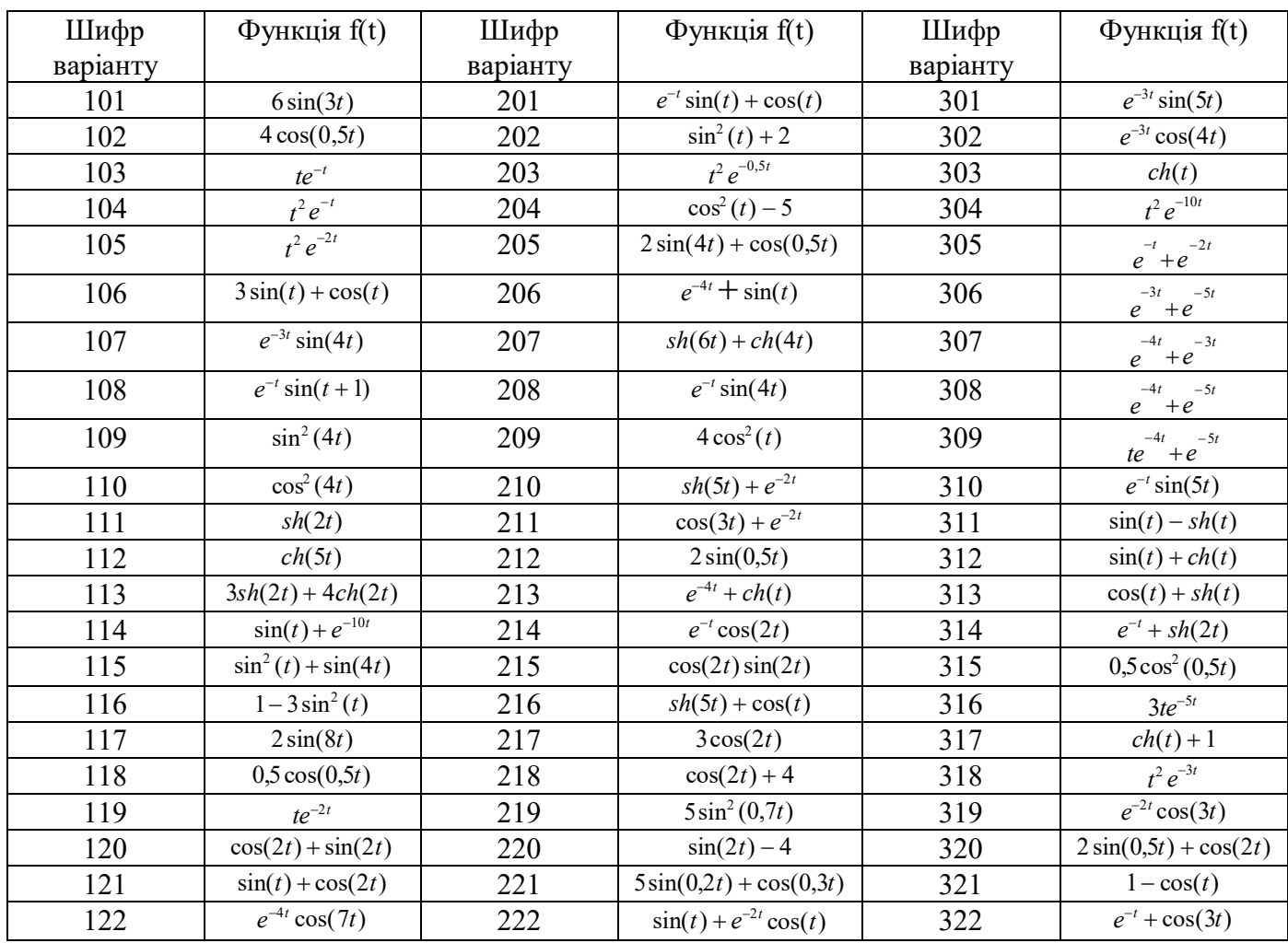

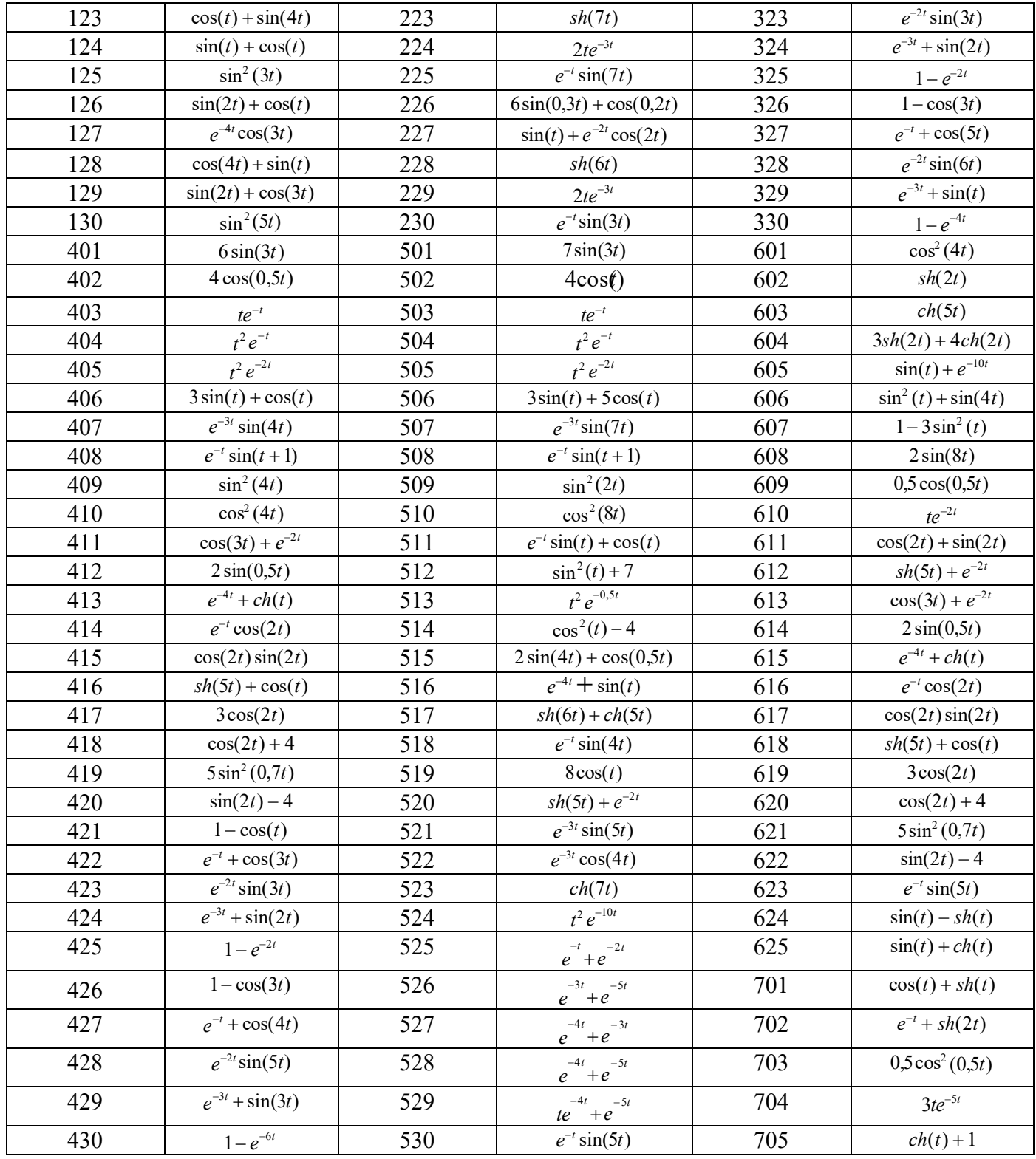

2. Визначити точки екстремуму вибраної функції *y* = f(t) і вибрати значення *t* max таке, щоб для **періодичних** функцій в інтервалі 0 ... *t* max опинились три точки екстремуму, а для інших функцій часу *t* max необхідно вибрати в точці максимуму для деякого інтервалу [0, t], де t необхідно вибрати так, щоб графік був презентабельним. Наприклад, для графіка такої функції:

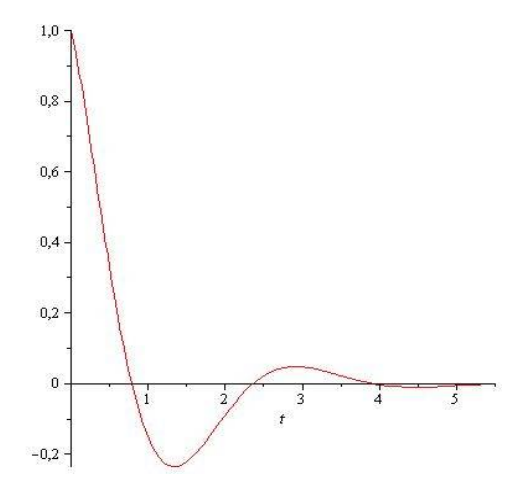

 $t_{\text{max}}$  вибираємо рівним 0, а t = 5.

- 3. Для вибраного інтервалу часу 0... *t* max (чи [0, t] для неперіодичних функцій) побудувати графік функції часу *y (t)*, використовуючи можливості, які представляє MathСAD чи MathLAB.
- 4. Відновити корені характеристичного рівняння  $P_i$  *i* = I,m i записати лінійне однорідне визначаюче диференціальне рівняння, рішенням якого являється задана функція часу *y=f(t).*

Для цього необхідно:

- 1) записати рішення диференціального рівняння в загальному вигляді по заданому рішенню (заданій функції часу);
- 2) відновити корені характеристичного рівняння (для вирішення в загальному вигляді);

3) відновити характеристичне рівняння 
$$
P_m(p) = \prod_{i=1}^m (p - p_i);
$$

- 4) відновити визначаюче лінійне однорідне диференціальне рівняння;
- 5) розрахувати необхідні значення початкових умов (і значень). *ПРИМІТКА:* Маючи достатньо досвіду, можна спрощувати отримання визначаючого
	- лінійного однорідного диференціального рівняння не відновлювати рішення в загальному вигляді.
- 6) Отримане диференціальне рівняння привести до універсального вигляду, тобто до системи *m* диференціальних рівнянь першого порядку з m невідомими  $y_i$  (*i* = 1, *m*), і *m* початковими умовами.
	- а. Виконати масштабування математичного опису, тобто отримати масштабовані машинні рівняння.
	- б. Виконати масштабування початкових умов;
- 7) Скласти і спростити початкову структурну схему моделювання визначаючого диференціального рівняння.
- 8) Поміряти елементарні структурні машинні рівняння для всіх лінійних операційних блоків, що входять в схему моделювання.

*ПРИМІТКА:* Для інверторів ( *k* 1) структурні машинні рівняння не записувати.

- 9) Перевірити на збіг по формі ММР и ЕСМР.
- 10) Отримати рівняння еквівалентності, прирівнюючи відповідні коефіцієнти ММР і ЕСМР. В іншому випадку – якщо зіставлення показало відмінність знаків при коефіцієнтах – перевірити правильність підготовки і знайти помилки.
- 11) Вибрати масштаб часу  $M_t$  таким, щоб  $lc \leq M_t * t_{max} \leq 10c$ , а оптимальні значення коефіцієнтів передач інтегропідсумовуючих ОБ  $k_{ik}^*$  знаходились в межах  $0.01 \leq k_{ik}^* \leq 100$  .

12) Визначити оптимальні значення масштабів  $M_i^*$  ( $i = 1, m$ ) для  $U_{\text{max}} = 10B$ .

*Примітка: якщо в схемі моделювання в результаті спрощення початкової структурної схеми з'являться нові суматори, то необхідно:*

 *виконати корекцію математичного опису (повторивши пункт 1.2), вводячи додаткові математичні змінні, що відповідають вихідним напругам нових суматорів, і додаткові масштаби.*

*визначити оптимальні значення масштабів Mj для вихідних змінних нових суматорів.*

13) Визначити оптимальні значення коефіцієнтів передач  $k_{ik}^*$  інтегропідсумовуючиих ОБ, що входять в схему моделювання.

*Примітка: якщо в схемі моделювання в результаті спрощення початкової структурної схеми з'явились нові суматори, то необхідно визначити оптимальні значення коефіцієнтів передач*  \* *jk k цих підсумовуючих ОБ.*

- 14) Розрахувати оптимальні значення напруг початкових умов  $U_i^*(0)$ ,  $(i = 1, m)$ ;
- 15) Зібрати схему моделювання.
- 16) Вибрати значення ємкості конденсаторів  $C_0 = 1$  мкФ. Розрахувати значення опорів резисторів  $R_{ik}$

інтегропідсумовуючиих ОБ, при яких забезпечується необхідне значення коефіцієнта передачі  $\left. k_{_{ik}} \right\rangle$ *Примітка: якщо в схемі моделювання в результаті спрощення початкової структурної схеми з'явились нові суматори, то необхідно розрахувати також значення опорів резисторів Rjk цих підсумовуючих ОБ, вибравши значення опорів резисторів, ввімкнених в коло зворотного зв'язку ОБ, рівне 1 МОм ,тобто R<sup>0</sup> = 1 МОм.*

- 17) Зібрати схему моделювання (схему електричну принципову).
- 18)В схемі моделювання встановити розраховані значення опорів резисторів *Rik* , *Rjk* і *R<sup>0</sup> = 1 МОм*,

значення ємності конденсаторів  $C_0 = I$  *мкФ*, значення напруг ПУ  $U_i^*(0)$  на конденсаторах всіх інтегропідсумовуючих ОБ.

- 19) Виконати моделювання і зняти залежність *U1(τ).*
- 20) Виконати перерахунок отриманих значень машинної змінної *U1(τ)* в відповідне значення математичної змінної *y1(t).*
- 21) Використовуючи MathCAD чи MathLAB отримати теоретичну залежність  $y_1^*(t)$  $y_1^*(t)$ .
- 22) Порівняти аналітично отриманий графік  $y_1^*(t)$  $y_1^*(t)$  і графік  $y_1(t)$ , отриманий в результаті моделювання.
- 23) Внести в звіт отримані експериментальні результати і представити його викладачу.

#### Приклад виконання роботи

Даний приклад не містить розрахунків, необхідних для здачі роботи.

Настроювання режиму моделювання: для моделювання даних схем необхідно використовувати режим моделювання Transient з параметрами:

- $\checkmark$  Початок моделювання 0;
- $\checkmark$  Кінець моделювання 5:
- $\checkmark$  Kpok 0.1.

Обов'язково поставити галочку на пункті Use Initial Conditions (Використовувати початкові умови). Для того, щоб задати початкове значення напруги в колі зворотного зв'язку, у властивостях конденсатора IC необхідно виставити потрібне значення в вольтах.

Схема, що моделює функцію від часу, зображена нижче.

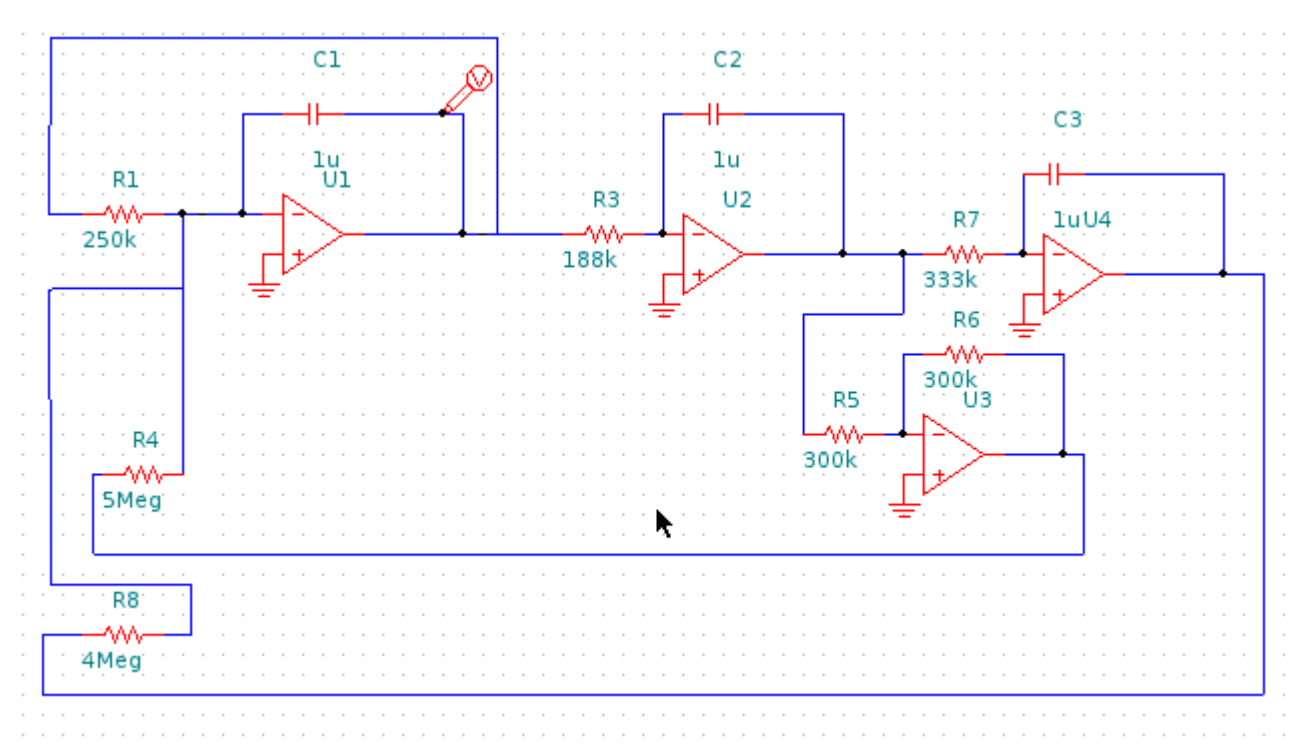

Графік залежності напруги від часу (на виході С3) зображено нижче.

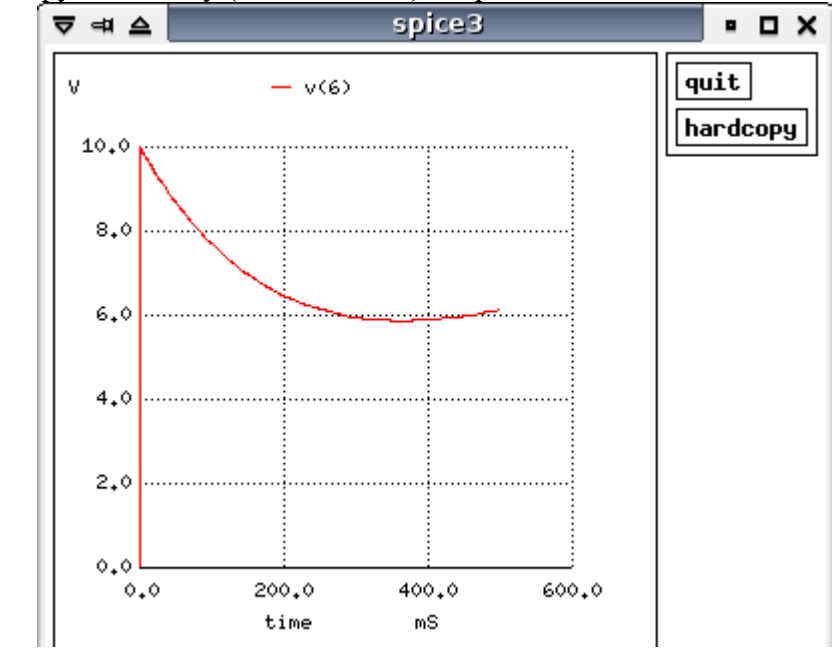

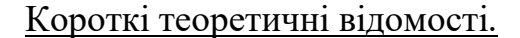

В даній лабораторній роботі моделювання функції часу буде проводитись методом вирішення визначаючих рівнянь, суть якого полягає в моделюванні додаткового диференціального рівняння, рішенням якого точно чи наближено (з будь-яким попередньо відомим ступенем точності) являється задана функція часу.

В конкретному випадку будуть використовуватися лінійні визначаючі диференціальні рівняння, що дозволяють точно відтворювати такі функції часу як: показникові, тригонометричні і степінні поліноми, а також їх комбінації. Для відновлення лінійних однорідних визначаючих рівнянь по заданому рішенню (заданій функції часу) рекомендується притримуватись наступної методики:

- 1. По заданій функції часу (частковому рішенню) відновлюють загальне рішення визначаючого диференціального рівняння.
- 2. По вигляду загального рішення визначають корені характеристичного рівняння. Наприклад для  $y = f(t)$ :

$$
y = Q_n(t)^* \left( A_1^* \sin(bt) + A_2^* \cos(bt) \right) * e^{at}, \text{ or } Q_n(t) - \text{non-linear in terms of the form}
$$

корені:

$$
P_1 = a + j^*b
$$
;  $P_2 = a - j^*b$ ;

володіють кратністю  $(n + 1)$ .

3. По значенню коренів відновлюють характеристичне рівняння підстановкою цих значень в формулу:

$$
P_m(p) = \prod_{i=1}^{2(n+1)} (p - p_i); \tag{2.1}
$$

- 4. По характеристичному рівнянню відновлюють лінійне однорідне диференціальне рівняння заміною  $p^i$ на  $\frac{a}{dt^i}$ *i dt*  $\frac{d^i}{dt^i}$ , де *i* =  $\overline{0,m}$ ; причому  $\frac{d^0y}{dt^0} = y$ *dt*  $\frac{d^0 y}{dt^0} =$ 0 .
- 5. По заданій функції часу (частковому рішенню визначаючого лінійного диференціального рівняння) і похідним розраховують значення *m* початкових умов.

Якщо n > 1, отримане визначаюче рівняння необхідно привести до універсального вигляду. Наприклад, визначаюче диференціальне рівняння другого порядку:

$$
\frac{d^2y}{dt^2} + a_1 \cdot \frac{dy}{dt} + a_0 \cdot y = 0
$$

з початковими умовами вигляду:

$$
\begin{cases} y(0) = C_1 \\ \frac{dy}{dt}(0) = C_2 \end{cases}
$$

приводяться до наступного універсального вигляду НФ1:

$$
\begin{cases}\n\frac{dy_1}{dt} = y_2 \\
\frac{dy_2}{dt} = -a_1 * y_2 - a_0 * y_1\n\end{cases}
$$

з початковими умовами вигляду:

$$
\begin{cases}\ny_1(0) = C_1 \\
y_2(0) = C_2\n\end{cases}
$$

При виборі масштабу варто пам'ятати, що в аналогових ЕОМ незалежна математична змінна t (реальний час) відображається фізичною незалежною змінною – так званим машинним часом T. Ці величини зв'язані між собою простим масштабним співвідношенням:

$$
t = M_{\tau} * \tau, \qquad (3.1)
$$

де  $\overline{M}_{\scriptscriptstyle \tau}$ = const – масштаб часу (безрозмірний постійний масштабний коефіцієнт).

Інші відомості взяти з лабораторної роботи №17, але все тільки для оптимальних значень.

#### **1. Еквівалентне перетворення початкового математичного опису.**

Як відомо, одним з необхідних умов виконання математичного моделювання, яке лежить в основі аналогових ЕОМ, являється тотожність рівнянь оригіналу і моделі, для забезпечення якої необхідно:

- привести рівняння оригіналу і моделі до єдиних змінних і до спільного вигляду;
- прирівняти відповідні коефіцієнти, початкові умови і зовнішні збурення;

В якості єдиних змінних оригіналу і моделі, необхідно вибрати машині змінні (змінні моделі), а в якості спільного вигляду рекомендується вибрати форму елементарних структурних машинних рівнянь (рівнянь моделі). Це дозволяє встановити однозначну відповідність між всіма змінними оригіналу і моделі, спростить складання структурної схеми, а також забезпечить однозначний розрахунок таких значень всіх невідомих параметрів схеми моделювання, при яких забезпечується тотожність рівнянь оригіналу і моделі.

Вибір в якості загального вигляду форми елементарних структурних машинних рівнянь викликає необхідність еквівалентного перетворення початкового математичного опису (ПМО). Під еквівалентним перетворенням ПМО мають на увазі представлення ПМО в вигляді системи елементарних рівнянь, кожне з яких моделює елементарну аналогову операцію.

### **1.1 ПРИВЕДЕННЯ ПОЧАТКОВОГО МАТЕМАТИЧНОГО ОПИСУ ДО УНІВЕРСАЛЬНОГО ВИГЛЯДУ.**

На першому кроці еквівалентного перетворення рекомендується виконувати приведення операцій інтегрування до елементарних аналогових інтегруруючих операцій, тобто до операцій інтегрування першого порядку, так як в склад аналогових ЕОМ входять інтегруючі підсилювачі, що виконують тільки операцію інтегрування першого порядку.

Таким чином, на першому кроці еквівалентного перетворення необхідно ПМО, що представляє собою кожне диференціальне рівняння високого порядку, що вміщує похідні одної змінної (другого порядку для даної лабораторної роботи) привести до системи диференціальних рівнянь першого порядку.

Отриману систему прийнято називати універсальним виглядом (УВ1).

*Примітка:* цифра 1 означає, що до універсального вигляду приводяться ДУ, що містять похідні одної змінної.

Для отримання універсального вигляду рекомендуємо використовувати найпростіший і часто використовуваний на практиці спосіб приведення до нормальної форми НФ1. Суть даного способу полягає в наступному: диференціальне рівняння n-го порядку (для даної лабораторної роботи – другого)

$$
\frac{d^2y}{dt^2} = F(\frac{dy}{dt}, y, t)
$$
\n(1.1)

з початковими умовами вигляду:

$$
\begin{cases}\ny(0) = C_1 \\
\frac{dy}{dt}(0) = C_2\n\end{cases}
$$
\n(1.2)

приводиться до системи n (двох для даної лабораторної роботи) диференціальних рівнянь першого порядку з n невідомими (двома для даної лабораторної роботи) і n початковими умовами (двома для даної лабораторної роботи). При цьому вводиться заміна змінних:

$$
\begin{cases}\ny = y_1 \\
\frac{dy}{dt} = y_2\n\end{cases}
$$
\n(1.3)

при якій початкова змінна (у) і її похідна ( $\frac{dy}{dx}$  $\frac{dy}{dt}$ ) для НФ1 замінюються відповідно новими змінними: у<sub>2</sub> , у<sub>1</sub>. Еквівалентна система двох диференціальних рівнянь НФ1 має вигляд:

$$
\begin{cases}\n\frac{dy_1}{dt} = y_2 \\
\frac{d}{dt} \cdot \frac{y_2}{dt} = F(y_2, y_1, t)\n\end{cases} (1.4)
$$

Варто відмітити, що n - 1 рівняння (перше рівняння для даної лабораторної роботи) виводяться безпосередньо з рівнянь заміни (1.3), а останнє (друге) – з початкового рівняння (1.1).

#### **1.2 Приведення універсального вигляду до зручного для моделювання вигляду.**

В склад аналогових ЕОМ зазвичай входять наступні аналогові ОБ (АОБ):

- підсумовуючі підсилювачі,
- інтегруючі підсилювачі,
- схеми (блоки), моделюючі типові нелінійності (ТН) САР і САУ,
- діодні універсальні функціональні перетворювачі,
- множно-ділильні блоки.

За допомогою цих АОБ можна виконувати елементарні аналогові математичні операції.

Лінійні математичні операції завжди виконуються з інвертуванням результату; операції нелінійного перетворення, множення і піднесення до квадрату можуть виконуватися з інвертуванням результату чи без нього; операція ділення – з інвертуванням чи без нього, в залежності від полярності дільника, а операція добування квадратного кореню – в залежності від полярності вхідної змінної. Операція інвертування може бути отримана за допомогою масштабного підсилювача (частковий випадок підсумовуючого підсилювача для одного входу), якщо вибрати коефіцієнт передачі, рівному одиниці.

Отже, еквівалентне перетворення ПМО – приведення універсального вигляду до зручного для моделювання вигляду — полягає в тому, що необхідно ввести додаткові математичні змінні таким чином, щоб з рівнянь універсального вигляду була виведена система рівнянь, кожне з яких моделює елементарну аналогову операцію. Для лінійного ДП система рівнянь зручного для моделювання вигляду (для конкретної лабораторної роботи) буде складатись також з двох видів рівнянь:

 лінійних по формі диференціальних рівнянь з постійними коефіцієнтами (основними і додатковими) вигляду:

$$
\frac{dy_i}{dt} = \sum_{k=0}^{N-1} (a_{jk} * y_k) \quad (i = 1, 2)
$$
 (1.5)

 $\checkmark$  лінійних алгебраїчних рівнянь, N – загальна кількість залежних змінних, включаючи  $v_0$ :

$$
y_j = \sum_{k=0}^{N-1} (a_{jk} * y_k)
$$
 (1.6)

## **2. Масштабування математичного опису.**

Масштабування МО виконується шляхом заміни змінних в описанні оригіналу: математичні змінні замінюються їх фізичними аналогами (машинними змінними). При цьому необхідно виконати другу умову математичного моделювання – дотримання постійності на всьому інтервалі часу моделювання масштабних коефіцієнтів (масштабів), що зв'язують змінні величини оригіналу і моделі.

При масштабуванні математичного опису необхідно:

- 1. отримати масштабовані машинні рівняння;
- 2. виконати масштабування початкових умов (ПУ);

#### **2.1 Отримання масштабованих машинних рівнянь.**

Для отримання масштабованих машинних рівнянь, необхідно в математичні рівняння, отримані в п 1.2, підставити замість математичних змінних відповідні машинні змінні з врахуванням масштабів.

В аналогових ЕОМ залежні машинні змінні – напруга постійного струму  $U_K$  (к = 0, n), вимірювані по відношенню до аналогової землі. Тому, всі залежні математичні змінні  $y_{\scriptscriptstyle{K}}$  (к =  $\overline{0,$  n) відображаються в моделі напругами постійного струму  ${U}_{{\scriptscriptstyle{K}}}$ , причому ці величини зв'язані між собою простим масштабним співвідношенням:

$$
y_K = M_K * U_K \tag{2.1}
$$

де *M <sup>K</sup>* = сonst – розмірний масштабний коефіцієнт (1/В), постійний на всьому інтервалі часу моделювання.

В аналогових ЕОМ незалежна математична змінна t (реальний час) відображається фізичною незалежною змінною - так званим машинним часом т. Ці величини зв'язані між собою простим масштабним співвідношенням:

$$
t = M_{\tau} * \tau \quad , \tag{2.2}
$$

де  $M_{\tau}$  = const – масштаб часу (безрозмірний постійний масштабний коефіцієнт).

Масштабовані машинні рівняння, отримані заміною змінних в рівняннях (1.5) - (1.6) мають вигляд:

$$
\frac{dU_i}{d\tau} = \sum_{K=0}^{N-1} (a_{jK} * M_{\tau} \frac{M_K}{M_i} * U_K)
$$
 (i = 1, 2) (2.3)  

$$
U_j = \sum_{K=0}^{N-1} (a_{j_k} * (M_K / M_j) * U_K)
$$
 (2.4)

#### **2.2 Масштабування початкових умов і постійних зовнішніх збурень.**

При масштабуванні початкових умов варто пам'ятати, що масштабне співвідношення (2.1) справедливе для будь-якого моменту часу:

$$
y_i(t_s) = M_i * U_i(\tau_s)
$$
 (2.5)

де  $\mathsf{t}_{\mathrm{s}}$  – значення реального часу, а  $\mathsf{\tau}_{\mathrm{s}}$ – відповідне йому значення машинного часу. Якщо  $\tau_s = 0$ , так як

$$
t_s = M_\tau * \tau_s, \qquad (2.6)
$$

то незалежно від вибраного значення  $M_{\tau}$   $t_s = 0$ .

Тому для початкового моменту часу  $(\tau_s = 0, t_s = 0)$  масштабне співвідношення (2.5) приймає наступний вигляд:

$$
y_i(0) = M_i * U_i(0)
$$
  $(i = 1, 2)$   $(2.7)$ 

Виходячи з цього, напруга початкових умов  $U_i(0)$  може легко визначитись за формулами:

$$
U_i(0) = y_i(0) / M_i \qquad (i = 1, 2) \qquad (2.8)
$$

Напруга постійного зовнішнього збурення  $\rm U_{0}$ , моделююча постійне зовнішнє збурення  $\rm y_{0}$  = 1, визначається по формулі:

$$
U_0 = y_0 / M_0 = 1/M_0 \tag{2.9}
$$

#### **3. Створення і спрощення початкової структурної схеми.**

Створення початкової структурної схеми (схеми моделі) при використанні вказаної методики попередньої підготовки задачі зводиться до моделювання окремих машинних рівнянь за допомогою АОБ (одне рівняння відтворюється одним АОБ) і з'єднання цих блоків між собою.

При моделюванні будь-якого масштабованого машинного рівняння за допомогою одного АОБ, всі напруги, що знаходяться в правій частині рівняння, вважаємо умовно відомими. Дійсне існування на всіх входах АОБ потрібних напруг забезпечується за допомогою зворотних зв'язків з використанням відповідних виходів інших АОБ і, якщо потрібно, ввімкненням додаткових інверторів.

Моделювання лінійного диференціального рівняння (2.3) в аналогових ЕОМ виконується методом пониження порядку похідної; рівняння інтегрується по машинному часу і відтворюється за допомогою інтегропідсумовуючого ОБ (рисунок 4.1):

$$
U_i = \int_0^{\tau} \left( \sum_{K=0}^{N-1} a_{iK} * M_{\tau} * (M_K/M_j) * U_K \right) d\tau + U_i(0) \qquad (j = 1, 2) \qquad (3.1)
$$

Лінійне алгебраїчне рівняння (2.4) відтворюється в аналогових ЕОМ за допомогою підсумовуючого ОБ (рисунок 4.2).

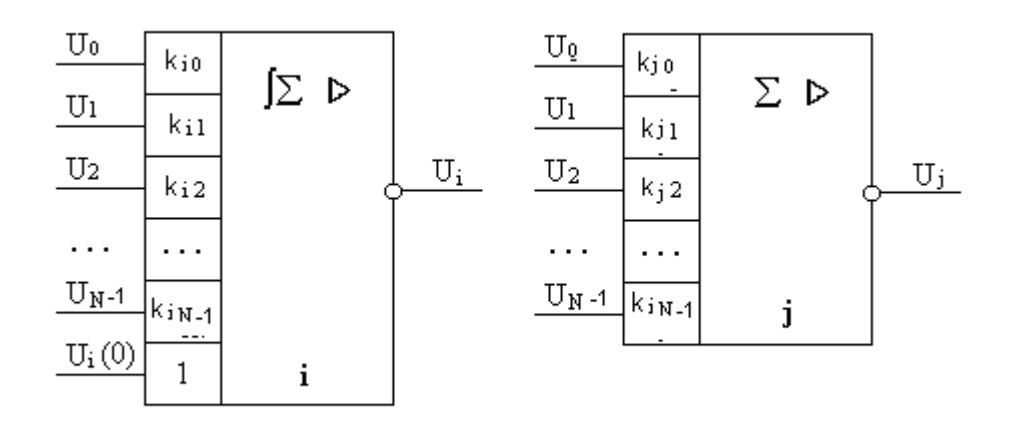

Рисунок 4.1 Рисунок 4.2

Варто зазначити, що кількість АОБ точно відповідає числу масштабованих машинних рівнянь, так як рівняння моделюють елементарні аналогові операції.

Примітка: Якщо будь-яке рівняння моделюється не одним, а кількома АОБ, це означає, що приведення до зручного для моделювання вигляду виконано неправильно. Необхідно виявити помилку і повторити пункт 1.2.

Після складання структурних схем для моделювання окремих масштабованих рівнянь необхідно скласти початкову структурну схему всієї задачі. Дійсне існування на всіх входах всіх схем потрібних напруг забезпечується за допомогою зняття напруг з відповідних виходів і подачею на потрібні входи, при невідповідностях потрібно вмикати інвертор.

Для зменшення кількості використаних інверторів рекомендується притримуватись наступних правил:

На структурній схемі лінійного операційного підсилювача (підсумовуючого чи інтегропідсумовуючого) можна одночасно змінити всі знаки на протилежні (знаки перед вхідними напругами, в тому числі і перед напругою початкової умови і знак перед вихідною напругою).

Побудова основної структурної схеми ("стикування" окремих структурних схем АОБ) рекомендується виконувати в такій послідовності:

Скласти послідовне коло з інтегруючих блоків (інтегропідсумовуючих чи інтегруючих підсилювачів) без використання інверторів. При цьому необхідно дотримуватись сумісності знаків вихідної напруги попереднього інтегропідсумовуючого ОБ і вхідної напруги наступного інтегропідсумовуючого ОБ. Використовуйте правило 4.1.

Введенням зворотних зв'язків забезпечити на кожному вході кожного інтегропідсумовуючого ОБ дійсне існування потрібних напруг з врахуванням знаків, використовуючи структурні схеми інших АРБ. І в цих колах зворотного зв'язку кількість інверторів необхідно звести до мінімуму, використавши приведені раніше правила зміни знаків окремих АОБ. Побудована таким чином структурна схема повинна представляти собою замкнуту систему з входами:

$$
U_i(0)
$$
 (j = 1, 2); i, можлиbo, U<sub>0</sub>.

Уважно вивчіть повну початкову структурну схему на предмет спрощення (наприклад, зменшення кількості інвертуючих блоків).

## **4. Отримання структурного машинного опису.**

Для отримання елементарних структурних машинних рівнянь необхідно описати роботу кожного АОБ, що входить в схему моделювання, тобто представити залежність вихідної напруги АОБ від вхідних напруг і параметрів блоку. Елементарне структурне машинне рівняння, описуюче інтегропідсумовуючий підсилювач, отримують виходячи з того, що похідна від вихідної напруги АОБ по машинному часу t рівна інвертованій сумі вхідних напруг, кожна напруга домножується на відповідний коефіцієнт передачі.

Отже, для АОБ, зображеного на рисунку 4.1, отримуємо

$$
-\frac{dUi}{d\tau} = -\sum_{K=0}^{N-1} k_{iK} * [Sign(a_{iK}) * U_K] \quad (i = 1, 2)
$$
 (4.1)

Примітка: замість  $\left(\text{Sign}(a_{_{iK}})\right)*U_{_K}\right]$  в кожному конкретному випадку буде чи  $-U_{_K}$  ,  $+U_{_K}.$ 

Структурне машинне рівняння, описуюче підсумовуючий підсилювач, отримують, виходячи з того, що вихідна напруга АОБ рівна інвертованій сумі вхідних напруг, домножених на відповідні коефіцієнти передач.

Підсумовуючий АОБ описується наступним структурним машинним рівнянням:

$$
-U_{j} = -\left\{\sum_{K=0}^{N-1} K_{jK} * \left[ \left( \text{Sign}(a_{jK}) \right) * U_{K} \right] \right\}
$$
(4.2)

Отримані лінійні рівняння необхідно перетворити, розкривши дужки і виконавши приведення знаків таким чином, щоб перед лівою частиною рівняння стояв знак "+".

При цьому послідовність структурних рівнянь повинна відповідати послідовності масштабованих машинних рівнянь.

#### **5. Співставлення масштабованих і структурних машинних рівнянь.**

Як було відмічено в пункті 1, для забезпечення тотожності необхідно, по-перше, привести рівняння оригіналу і моделі до одних і тих же змінних (це було виконано в пункті 2) при отриманні масштабованих машинних рівнянь, які являються рівняннями оригіналу, представленими в машинних змінних.

По-друге, в приведеному рівнянні оригіналу (МНР) і моделі (ЕСНР), до єдиної спільної форми елементарних структурних машинних рівнянь. При правильному використанні даної методики описання оригіналу і моделі повинні співпасти. Якщо в будь-якій порівнюваній парі рівнянь не співпадають знаки, чи в одному з них відсутня будь-яка напруга, чи повністю відсутнє будь-яке рівняння, необхідно реально оцінити правильність виконання попередніх пунктів і знайти помилку.

#### **6. Отримання рівнянь еквівалентності.**

Для забезпечення тотожності необхідно прирівняти відповідні коефіцієнти масштабованих і структурних рівнянь (отримані відношення між коефіцієнтами передач лінійних АОБ з одного боку і початковими коефіцієнтами і масштабами – з іншої), що називаються рівняннями еквівалентності. Кількість рівнянь еквівалентності рівна кількості невідомих коефіцієнтів передач і це дозволяє однозначно визначити значення коефіцієнтів передач АОБ. Так як в кожне рівняння еквівалентності входить лише один невідомий коефіцієнт передачі, рівняння еквівалентності фактично перетворюються в формули для розрахунку коефіцієнтів передач.

Наприклад, якщо прирівняти відповідні коефіцієнти при  $U_{\kappa}$  в структурних машинних рівняннях (4.1) - (4.2) і перетворених масштабованих машинних рівняннях, отримаємо наступні рівняння еквівалентності:

$$
k_{iK_k} = |a_{iK_k}| * M_{\tau} * (M_K/M_i) \text{ max } \text{ a}_{i\kappa}/\text{sign } a_{i\kappa} = |a_{i\kappa}|, \ \kappa = (0, \ N - 1) \tag{6.1}
$$
  
\n
$$
k_{jK} = |a_{jK}| * (M_K/M_j), \text{ max } \text{ max } a_{i\kappa}/\text{sign } a_{i\kappa} = |a_{i\kappa}|, \ \kappa = (0, \ N - 1) \tag{6.2}
$$

#### **7. Отримання рівнянь тотожності. (не використовується для даної роботи).**

Для забезпечення тотожності рівнянь оригіналу (масштабованих машинних рівнянь) і моделі (структурних машинних рівнянь) необхідно прирівняти відповідні нелінійні залежності цих рівнянь. Отримані співвідношення нелінійних характеристик ДУФП чи схем, моделюючих ТН, з одного боку, і початкових нелінійних залежностей і масштабів – з іншого, називаються рівняннями тотожності. Кількість рівнянь тотожності рівна кількості невідомих нелінійних характеристик ОБ (ФП чи схем, моделюючих ТН), що дозволяє однозначно визначати ці нелінійні характеристики. Оскільки знаки в

масштабованих машинних рівняннях були приведені в відповідність зі знаками структурних рівнянь, рівняння тотожності рекомендується записувати таким чином, щоб було ясно, яка напруга подається на вхід нелінійного ОБ, яка знімається з виходу і яку нелінійну характеристику має блок. Наприклад, якщо структурне машинне рівняння

$$
(-U_F) = F_s^u (+U_r)
$$

а перетворене масштабоване машинне рівняння

$$
-U_F = \frac{1}{M_F} \cdot \sin\left(\frac{\pi}{2} \cdot M_r \cdot U_r\right)
$$

то рівняння тотожності варто записати в такому вигляді:

$$
-U_F = F_s^u(+U_r) = \frac{1}{M_F} \cdot \sin\left(\frac{\pi}{2} \cdot M_r \cdot U_r\right)
$$

#### **8 Визначення і вибір значень масштабів представлення залежних змінних.**

Напруги  $\bm{\mathrm{U}}_{\mathbf{k}}$  (вихідні напруги АРБ), для попередження перенавантаження чи насичування цих блоків, що порушують нормальну роботу аналогових ЕОМ, не повинні виходити за межі лінійного діапазону АРБ, обмеженого значеннями  $+U_{\text{max}}$  і  $-U_{\text{max}}$ . Бажано, щоб даний лінійний діапазон використовувався повністю, так як при збільшенні коефіцієнта використання лінійного діапазону  $K_k$ збільшується відношення сигнал/перешкода, а, отже і точність. Під коефіцієнтом використання вихідного лінійного діапазону мають на увазі співвідношення:

$$
K_k = |U_k|_{max} / U_{max},
$$

де  $\left|\mathrm{U}_{\mathrm{k}}\right|_{\mathrm{max}}$  – використана максимальна по абсолютному значенню вихідна напруга.

Для збільшення коефіцієнту використання вихідного лінійного діапазону АРБ і підвищення точності моделювання, необхідно зменшити значення масштабів. Мінімальне значення масштабу:

$$
M_k = |Y_k|_{\text{max}} / U_{\text{max}}.
$$

Так як це значення масштабу забезпечує максимально можливу точність, будемо називати його оптимальним і позначати М<sub>к</sub>  $\sim^*$  При оптимальному значенні масштабу:

$$
|U_k|_{max} = |Y_k|_{max} / M_k \sim^* = U_{max}.
$$
  
 $K_k = 1$ 

Очевидно, що для визначення оптимальних значень масштабів необхідно заздалегідь знати максимальні по абсолютному значенню значення залежних змінних вирішуваної задачі  $\left|Y_{k}\right|_{\max}$  , тобто діапазон зміни змінних.

Інколи значення  $\left|Y_{k}\right|_{\max}$  бувають очевидними із змісту задачі чи їх можна легко визначити за допомогою наближених обчислень. Значення *Мk\** можна визначити і відразу, обходячи проміжні обчислення  $\left|Y_{\textit{k}}\right|_{\text{max}}$  за формулою:

$$
Mk^* = Mk' * Kk',
$$

де *Мк\** – пробні значення, *Кк\** – пробні значення;

Якщо при пробному рішенні одна чи кілька напруг U<sub>K</sub> виходять за межі лінійного діапазону, необхідно збільшити відповідні масштаби (зазвичай збільшують вдвічі) і повторити пробне значення. Обчислення повторяють доти, поки всі напруги не будуть лежати всередині лінійного діапазону, а потім визначають *Кк'* і розраховують *Мk\*.* Варто відмітити, що для функцій часу відомо діапазон зміни t і можуть бути легко отримані функції, що являються похідними першого порядку від конкретної функції часу. Таким чином, виконуючи даний розділ підготовки до лабораторної роботи, необхідно виконати наступне для *Umax = 100* В:

 визначити оптимальне значення масштабу Мк\* і округлити це значення до другої значущої цифри, в більший бік:

визначити пробні значення інших масштабів згідно з приведеною нижче формулою:

$$
M_{j} = \frac{2 \cdot |Y_{i}(0)|}{U_{\text{max}}}
$$
 (10.1)

При цьому отримані пробні значення можуть залежати від невідомого *M <sup>j</sup>* , для якого критерій вибору відсутній. Невідоме значення *M* буде підбиратися на наступному кроці підготовки, враховуючи обмеження, що накладаються на коефіцієнти передачі ОБ *(0.001 < К < 20).*

#### **9. Розрахунок параметрів схеми моделювання.**

#### **9.1 Визначення значень коефіцієнтів передач лінійних і множно-ділильних ОБ.**

Підстановка в рівняння еквівалентності пробних значень масштабів дозволяє визначити повні значення коефіцієнтів передач. Підстановка всіх оптимальних значень дозволяє визначити оптимальні значення для лінійних ОБ, множно-ділильних і інших ОБ. Але варто пам'ятати, що, якщо в праву частину будь-якого рівняння еквівалентності підставляється хоча б один пробний масштаб, отримуємо пробне значення відповідного коефіцієнта передачі. При виконанні пункту попередньої підготовки, студент забезпечує підбір пробного значення масштабу тієї залежної змінної *Y<sup>i</sup>* , для якої  $Y_i(0) = 0$ . Підбір забезпечується таким чином, щоб значення всіх коефіцієнтів передач лінійних ОБ задовольняли нерівність  $(K_{min} = 0.001 < K < 20 = K_{max})$ .

Якщо значення будь-якого коефіцієнту виходить за рамки вказаного вище діапазону, необхідно змінити масштаби і виконати перерахунок коефіцієнтів. На практиці простіше всього змінити масштаб незалежної змінної ( *M* ).

#### **9.2 Визначення значень початкових напруг АРБ.**

Підстановка в формулу (3.8) замість масштабу М<sub>і</sub> значення М<sub>ј</sub> дозволяє вирахувати значення напруги початкової умови  $U_i \sim (0)$ , тобто

$$
U_j \sim * (0) = y_i(0) / M_j \sim *
$$
  
 
$$
U_i(0) = y_i(0) / M_j
$$

Таблиця 2

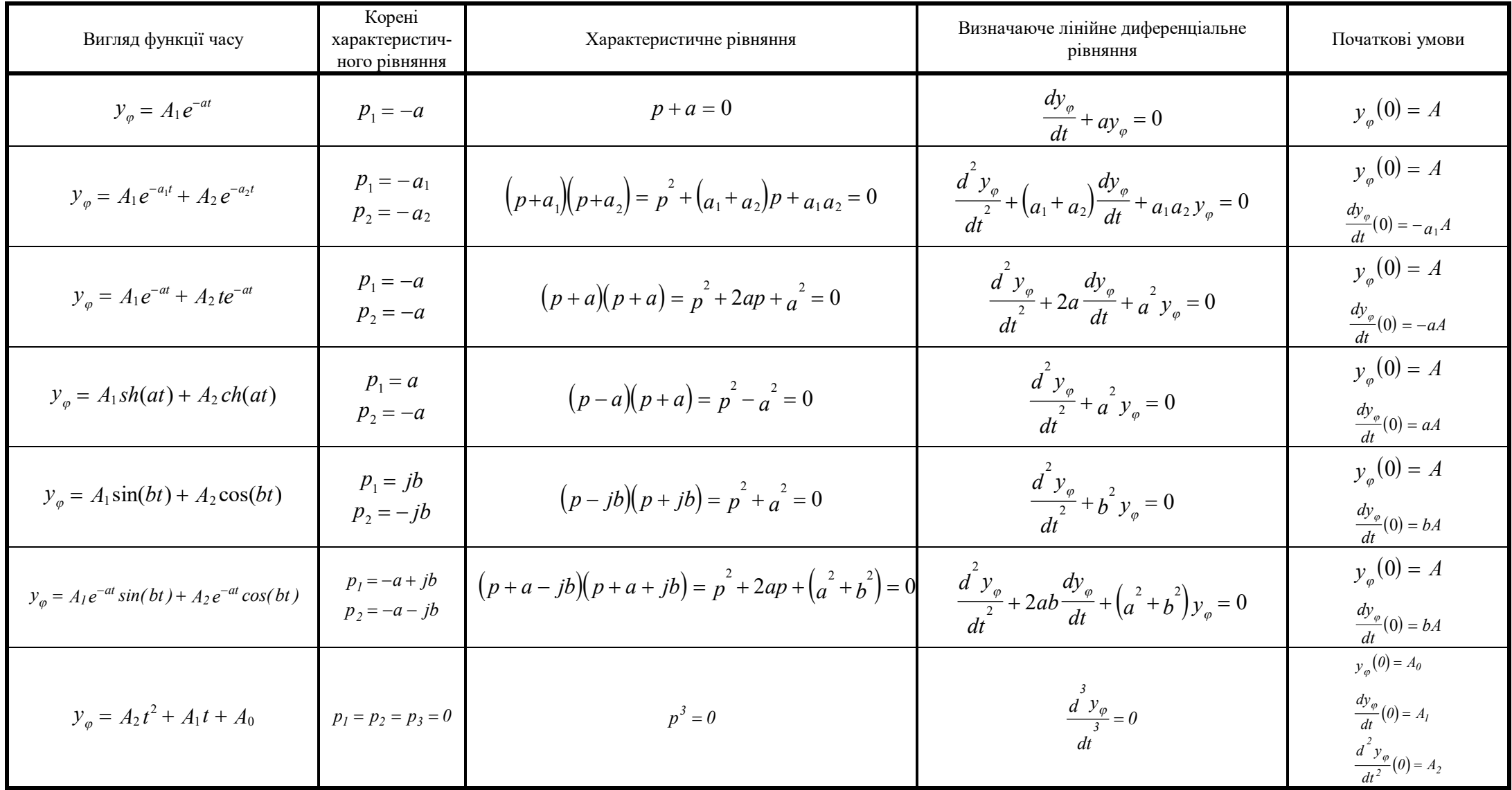